## **Consulta de Remessas em Aberto por Fornecedor (CCTTT625)**

Esta documentação é válida para todas as versões do Consistem ERP.

## **Pré-Requisitos**

Não há.

## **Acesso**

Módulo: Industrial - Serviços Terceirizados

Grupo: Consultas/Relatórios de Terceirização

## **Visão Geral**

O objetivo deste programa é realizar a consulta das remessas em aberto utilizando como filtros o fornecedor e o período informado.

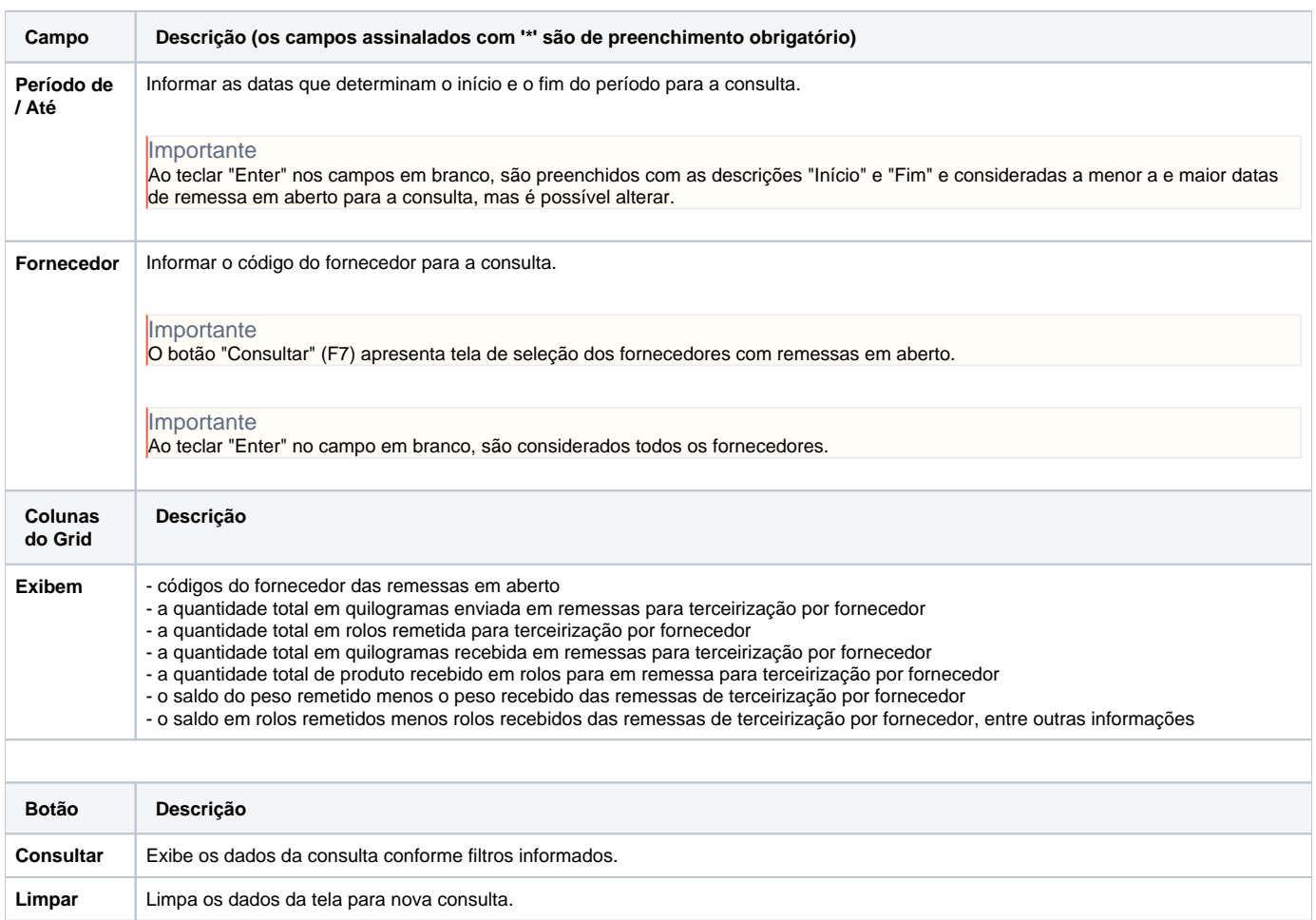

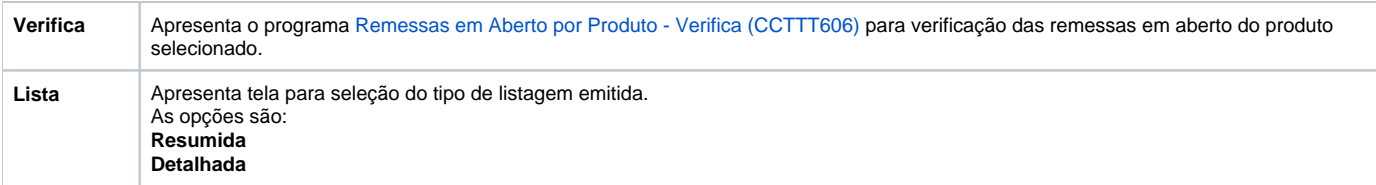

Atenção

As descrições das principais funcionalidades do sistema estão disponíveis na documentação do [Consistem ERP Componentes.](http://centraldeajuda.consistem.com.br/pages/viewpage.action?pageId=56295436) A utilização incorreta deste programa pode ocasionar problemas no funcionamento do sistema e nas integrações entre módulos.

Exportar PDF

Esse conteúdo foi útil?

Sim Não